# **pyhydllp Documentation**

*Release 1.0.0*

**Mike Kittridge**

**Jun 19, 2020**

# **SECTIONS**

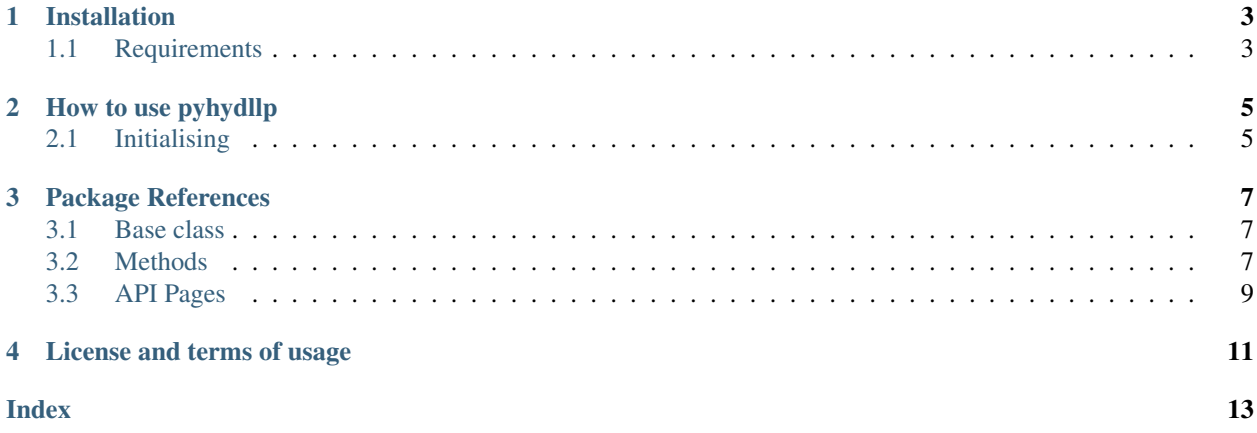

pyhydllp is a wrapper package that contains many Python functions for extracting data from Hydstra using the hydllp API. Detailed documentation about hydllp and relevant parameters can be found here: [http://kisters.com.au/doco/](http://kisters.com.au/doco/hydllp.htm) [hydllp.htm.](http://kisters.com.au/doco/hydllp.htm) You must have a Hydstra installation and license to run the functions.

The GitHub repository is found [here](https://github.com/mullenkamp/pyhydllp)

## **ONE**

# **INSTALLATION**

<span id="page-6-0"></span>Install via pip:

pip install pyhydllp

Or conda:

```
conda install -c mullenkamp pyhydllp
```
# <span id="page-6-1"></span>**1.1 Requirements**

At a minimum to access the base functions, pyhydllp requires a 32bit Python installation and [Pandas.](http://pandas.pydata.org/pandas-docs/stable/)

To access the MSSQL functionality, the [pdsql](https://github.com/mullenkamp/pdsql) package is required:

conda install -c mullenkamp pdsql

# **HOW TO USE PYHYDLLP**

<span id="page-8-0"></span>This section will describe how to use the pyhydllp package. The Hyd class and functions depend heavily on the Pandas package. Nearly all outputs are either as Pandas Series or DataFrames.

# <span id="page-8-1"></span>**2.1 Initialising**

The package and general usage is via the main Hyd class with the parameters shown below.

```
from pyhydllp import hyd
ini_path = r'\\fileservices02\ManagedShares\Data\Hydstra\prod\hyd'
dll_path = r'\\fileservices02\ManagedShares\Data\Hydstra\prod\hyd\sys\run'
username = ''
password = ''
hydllp_filename = 'hydllp.dll'
hyaccess_filename = 'Hyaccess.ini'
hyconfig_filename = 'HYCONFIG.INI'
hyd1 = hyd(ini_path, dll_path, hydllp_filename=hydllp_filename,
           hyaccess_filename=hyaccess_filename, hyconfig_filename=hyconfig_filename,
           username=username, password=password)
```
Then all of the functions can be accessed via the newly initiated hyd1 object. The following example won't work outside of ECan:

```
sites = [70105, 69607]
datasource = 'A'
varfrom = 100 # the 100 code is water level
varto = 140 # the 140 code is flow
qual_codes = [30, 20, 10, 11, 21, 18] # It's best to specify as hydllp can
                                      # return bad values for a qual_code 255
from_mod_date = '2018-01-01'
to mod_date = '2018-03-26'sites_var = hyd1.get_variable_list(sites)
print(sites_var)
ch1 = hyd1.ts_data_changes(varto=[varfrom], sites=sites, from_mod_date=from_mod_date,
                           to_mod_date=to_mod_date)
print(ch1)
```
(continues on next page)

(continued from previous page)

```
tsdata = hyd1.get_ts_data(sites=sites, start=from_mod_date, end=to_mod_date,
                          varfrom=varfrom, varto=varto, datasource=datasource,
                          qual_codes=qual_codes)
```
print(tsdata)

### **THREE**

### **PACKAGE REFERENCES**

### <span id="page-10-3"></span><span id="page-10-1"></span><span id="page-10-0"></span>**3.1 Base class**

**class** pyhydllp.**hyd**(*ini\_path*, *dll\_path*, *hydllp\_filename='hydllp.dll'*, *hyaccess\_filename='Hyaccess.ini'*, *hyconfig\_filename='HYCONFIG.INI'*, *username=''*, *password=''*)

Class to initiate the Hydstra connection and access the extraction functions.

#### **Parameters**

- **ini\_path** ([str](https://docs.python.org/3/library/stdtypes.html#str) or [None](https://docs.python.org/3/library/constants.html#None)) Path to the Hyaccess.ini file.
- **dll\_path** ([str](https://docs.python.org/3/library/stdtypes.html#str) or [None](https://docs.python.org/3/library/constants.html#None)) Path to the hydllp.dll file.
- **hydllp\_filename**  $(str)$  $(str)$  $(str)$  The hydllp file name.
- **hyaccess\_filename**  $(str)$  $(str)$  $(str)$  The hyaccess file name.
- **hyconfig\_filename**  $(str)$  $(str)$  $(str)$  The hyconfig file name.
- **username**  $(str)$  $(str)$  $(str)$  The login username for Hydstra. Leave a blank str to have Hydstra use the local user machine username.
- **password**  $(str)$  $(str)$  $(str)$  Same as username, but for password.

#### Returns

Return type hyd object

### <span id="page-10-2"></span>**3.2 Methods**

hyd.**get\_variable\_list**(*self*, *sites*, *data\_source='A'*) Function to get the variables list for a list of sites.

#### Parameters

- **sites**  $(llist) A$  $(llist) A$  $(llist) A$  list of site names.
- **data\_source** ([str](https://docs.python.org/3/library/stdtypes.html#str)) The data source.

Returns

#### Return type DataFrame

hyd.**get\_ts\_blockinfo**(*self*, *sites*, *datasources=['A']*, *variables=['100', '10', '110', '140', '130', '143', '450']*, *start='1900-01-01'*, *end='2100-01-01'*, *from\_mod\_date='1900-01-01'*, *to\_mod\_date='2100-01-01'*)

Wrapper function to extract info about when data has changed between modification dates.

#### <span id="page-11-0"></span>**Parameters**

- **sites** ([list](https://docs.python.org/3/library/stdtypes.html#list)) Site numbers.
- **datasource** (list of str) Hydstra datasource code (usually ['A']).
- **variables** (list of int or [float](https://docs.python.org/3/library/functions.html#float)) The hydstra conversion data variable (140.00 is flow).
- start  $(str)$  $(str)$  $(str)$  The start time in the format of '2001-01-01'.
- **end**  $(str)$  $(str)$  $(str)$  Same formatting as start.
- **from\_mod\_date**  $(str)$  $(str)$  $(str)$  The starting date of the modification.
- **to\_mod\_date** ([str](https://docs.python.org/3/library/stdtypes.html#str)) The ending date of the modification.

Returns With site, data\_source, varto, from\_mod\_date, and to\_mod\_date.

Return type DataFrame

hyd.**ts\_data\_changes**(*self*, *varto*, *sites*, *data\_source='A'*, *from\_mod\_date=None*, *to\_mod\_date=None*) Function to determine the time series data indexed by sites and variables that have changed between the from\_mod\_date and to\_mod\_date. For non-flow rating sites/variables!!!

#### **Parameters**

- **varto** (list of str) The hydstra conversion data variable (140.00 is flow).
- **sites** (list of str) List of sites to be returned.
- **data\_source**  $(s \text{tr})$  Hyd[str](https://docs.python.org/3/library/stdtypes.html#str)a datasource code (usually 'A').
- **from\_mod\_date**  $(str)$  $(str)$  $(str)$  The starting date when the data has been modified.
- **to\_mod\_date**  $(str)$  $(str)$  $(str)$  The ending date when the data has been modified.

Returns With site, varfrom, varto, from\_date, and to\_date

#### Return type DataFrame

```
hyd.get_ts_data(self, sites, start=0, end=0, datasource='A', data_type='mean', varfrom=100,
                    varto=140, qual_codes=None, interval='day', multiplier=1, report_time=None,
                    sites_chunk=20, print_sites=False, export_path=None)
```
Wrapper function over hydllp to read in data from Hydstra's database. Must be run in a 32bit python. If either start\_time or end\_time is not 0, then they both need a date.

#### **Parameters**

- **sites** ([list,](https://docs.python.org/3/library/stdtypes.html#list) array, one column csv file, or dataframe) Site numbers.
- **start** ([str](https://docs.python.org/3/library/stdtypes.html#str) or int of  $0$ ) The start time in the format of either '2001-01-01' or 0 (for all data).
- **end** ([str](https://docs.python.org/3/library/stdtypes.html#str) or int of  $0$ ) Same formatting as start.
- **datasource**  $(str)$  $(str)$  $(str)$  Hydstra datasource code (usually 'A').
- **data\_type** ([str](https://docs.python.org/3/library/stdtypes.html#str)) mean, maxmin, max, min, start, end, first, last, tot, point, partialtot, or cum.
- **varfrom** ([int](https://docs.python.org/3/library/functions.html#int) or [float](https://docs.python.org/3/library/functions.html#float)) The hydstra source data variable (100.00 is water level).
- **varto** ([int](https://docs.python.org/3/library/functions.html#int) or [float](https://docs.python.org/3/library/functions.html#float)) The hydstra conversion data variable (140.00 is flow).
- **interval**  $(str)$  $(str)$  $(str)$  The frequency of the output data (year, month, day, hour, minute, second, period). If data\_type is 'point', then interval cannot be 'period' (use anything else, it doesn't matter).
- **multiplier** ([int](https://docs.python.org/3/library/functions.html#int)) interval frequency.
- **qual\_codes** (list of int or [None](https://docs.python.org/3/library/constants.html#None)) The quality codes in Hydstra for filtering the data.
- **sites\_chunk** ([int](https://docs.python.org/3/library/functions.html#int)) Number of sites to request to hydllp at one time. Processing too many sites at a time may exceed the RAM.
- **report\_time** (start or end) Specifying the report\_time as "end" will cause the time output with aggregated values for mean, total, and partial total data types to be the end of the period instead of the start.
- **print\_sites** ([bool](https://docs.python.org/3/library/functions.html#bool)) print site names as they are extracted.

Returns In long format with site and time as a MultiIndex.

Return type DataFrame

### <span id="page-12-0"></span>**3.3 API Pages**

# **FOUR**

# **LICENSE AND TERMS OF USAGE**

<span id="page-14-0"></span>This package is licensed under the terms of the Apache License Version 2.0 and can be found on the [GitHub project](https://github.com/mullenkamp/pyhydllp/blob/master/LICENSE.txt) [page.](https://github.com/mullenkamp/pyhydllp/blob/master/LICENSE.txt)

## **INDEX**

# <span id="page-16-0"></span>G

```
get_ts_blockinfo() (pyhydllp.hyd method), 7
get_ts_data() (pyhydllp.hyd method), 8
get_variable_list() (pyhydllp.hyd method), 7
```
# H

hyd (*class in pyhydllp*), [7](#page-10-3)

# T

ts\_data\_changes() (*pyhydllp.hyd method*), [8](#page-11-0)